## **D.A.V CENTENARY PUBLIC SCHOOL SECTOR – 12, HUDA, PANIPAT HOLIDAY'S HOMEWORK (2017–18) CLASS – XII SUBJECT – INFORMATICS PRACTICES [065]**

## **Note : Make a separate Report File for Holiday's Homework.**

## **Q1. Do the following questions in Serial order.**

1)If a database "Employee" exists, which MySql command helps you to start working in that database?

2)Sahil created a table in Mysql. Later on he found that there should have been another column in the table. Which command should he use to add another column to the table?

3)Pooja, a students of class XI, created a table "Book". Price is a column of this table. To find the details of books whose prices have not been entered she wrote the following query :

Select \* from Book where Price = NULL;

Help Pooja to run the query by removing the errors from the query and rewriting it.

4) Rama is not able to change a value in a column to NULL. What constraint did she specify when she created the table?

5) The LastName column of a table "Directory" is given below:

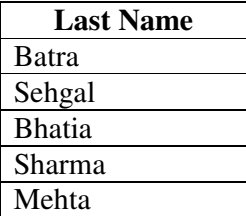

Based on this information, find the output of the following queries:

- (a) SELECT lastname FROM Directory WHERE lastname like " a%";
- (b) SELECT lastname FROM Directory WHERE lastname not like "%a";

6) A table "Stock" in a databse has 5 columns and contains 17 records. What is the degree and cardinality of this table?

7) Which command is used in MySql to make the changes in database permanent?

8) While creating table "Customer" Simrita forgot to set the primary key for the table. Give the statement which she should write now to set the column "CustID" as the primary key of the table?

9) what is the purpose of following SQL query: SELECT MAX(salary) FROM Emp;

10) Can a table have multiple primary keys? Can it have multiple foreign keys?

11) In a Student table, out of RollNumber, Name, Address which column can be set as Primary key and why?

12) The Item No and Cost column of a table "ITEMS" are given below:

| <b>COST</b> |
|-------------|
| 5000        |
| <b>NULL</b> |
| 4000        |
| 6000        |
| <b>NULL</b> |
|             |

Based on this information, find output of the following queries:

- (a) SELECT AVG(COST) FROM ITEMS;
- (b) SELECT COST + 100 FROM ITEMS WHERE ITEM\_NO > 103;

13) Ravi is working in the School database. he wants to see what are the tables in the School database. Which MySql command will he use to see the list of available tables.

14) Nidhi created a table called Supplier in MySql. She does not require the email\_id column available in the Supplier table. Which command will she issue to remove the email\_id from the Supplier table.

- 15) Which command is used in MySql to discard the changes in database?
- 16) What is the difference between "%" and "\_" wild card characters with reference to LIKE clause of MySQL?

17) Name a function of MySQL used to give the first occurrence of a string2 in string1

18) Consider the following table named "EXAM" with details of marks. Write command of MySQL for (i) to (iv) and output for (v) to (vii)

| $\cdots$    |              |            |                   |                   |
|-------------|--------------|------------|-------------------|-------------------|
| Adno        | <b>SName</b> | Percentage | <b>C</b> lsection | <b>Stream</b>     |
| R001        | Sushant      | 90.2       | 12A               | Science           |
| R002        | Vaidyanath   | 80.5       | 12B               | <b>Humanities</b> |
| R003        | Miara        | 68.9       | 12B               | Science           |
| R004        | Niara        | 96.0       | 12A               | Commerce          |
| <b>R005</b> | Shinjini     | 88.9       | 12D               | Commerce          |

**Table : EXAM** 

- (i) To display all information of the students of humanities in descending order of percentage.
- (ii) To display Adno, Name, Percentage and Stream of those students whose name starts with M alphabet.
- (iii) To add another column Bus\_Fees with datatype and size as Decimal(8,2).
- (iv) To increase percentage by 2% of all the Humanities students.
- (v) SELECT COUNT(\*) FROM EXAM;
- (vi) SELECT Sname, Percentage FROM EXAM WHERE name LIKE "N%";
- (vii) SELECT ROUND(Percentage,0) FROM EXAM WHERE Adno is "R005".

19) (a)Write MySQL command to create the table "Toyz" with the following structure and constraint:

## **Table : TOYZ**

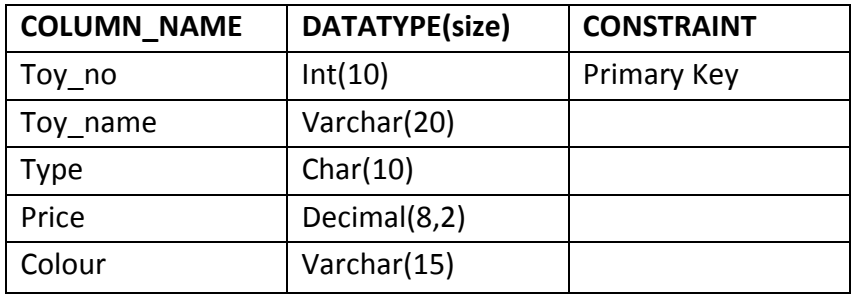

(b) In a Database – SAMS and VENDOR are two tables with the following information. Write MySQL queries for (i) to (iii), based on tables SAMS and VENDOR :

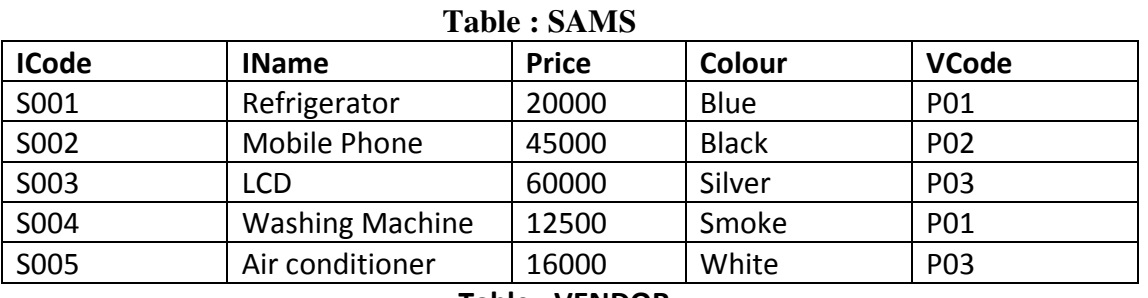

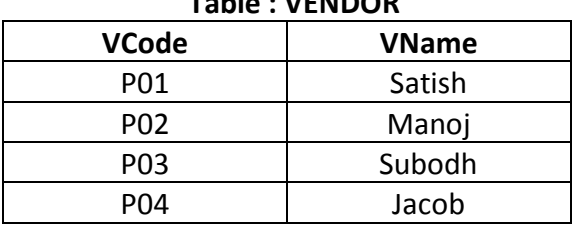

- (i) To display ICode, IName and VName of all the vendors, who manufacture "Refrigerator".
- (ii) To display IName, ICode, VName and Price of all the products whose price is more than 20000.
- (iii) To display vendor names and names of all items manufactured by vendor whose code is "P03".

20) With reference to SAMS table, which column should be set as the Primary Key? Which column is the foreign key? Give reasons.

21) Differentiate between GROUP BY and ORDER BY clause.

22) Write the output of the following SQL queries:

(i) SELECT INSTR("twelve", "lv"); (ii)SELECT ROUND(98.987,2);

- 23) What is the difference between UPDATE and ALTER TABLE?
- 24) Distinguish between PRIMARY key AND UNIQUE key.
- 25) Differentiate between DELETE and DROP TABLE command.

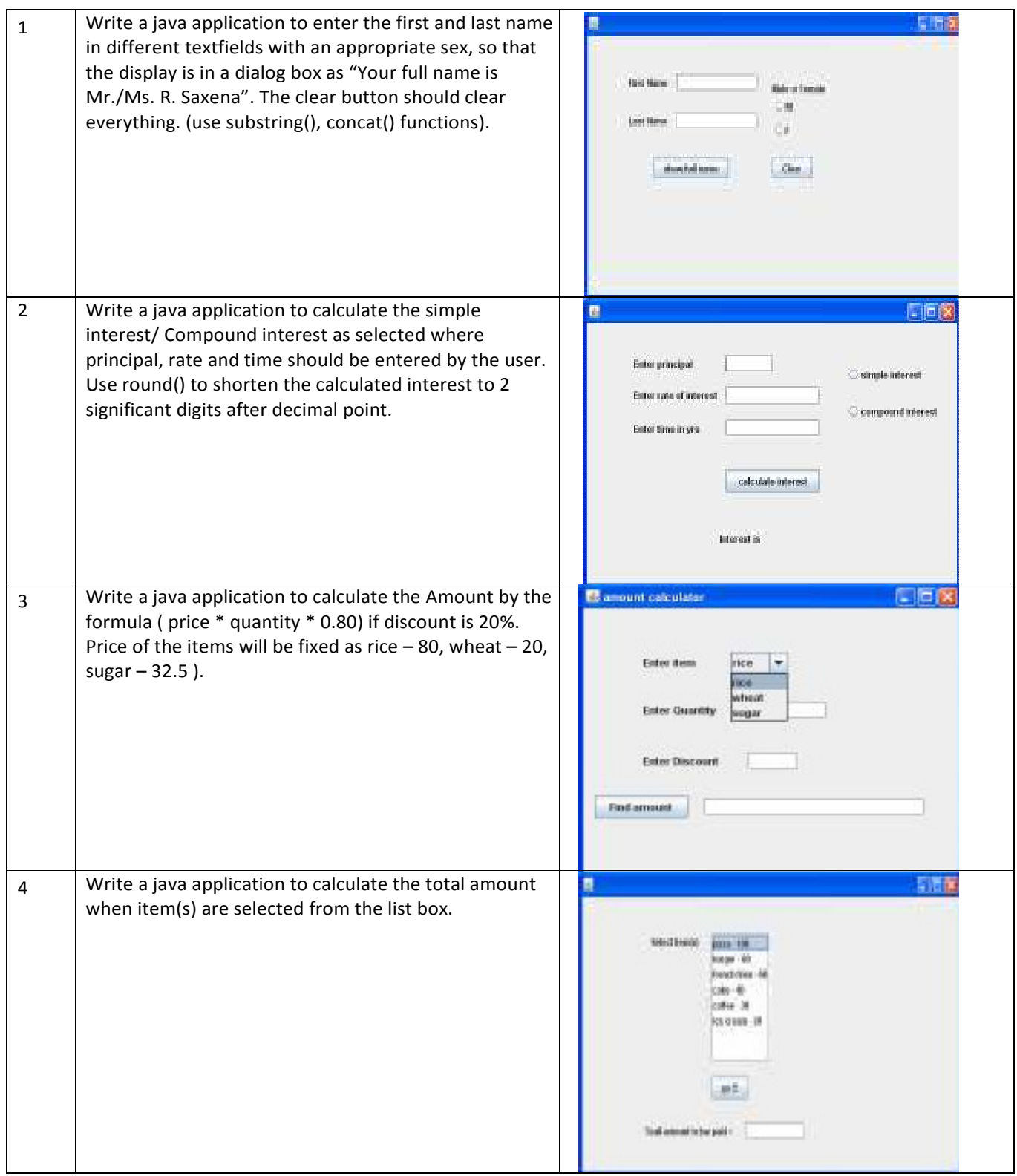

26 ) Do the following: